# **ACCESS**

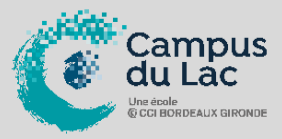

### **PARTICIPANT(S) :**

Tout utilisateur en bureautique ayant à créer et/ou à exploiter une base de données sur Access.

### **ORGANISATION :**

**Durée :** 14 heures **Lieux :** Campus du lac ou Campus de Libourne

### **INTERVENANT(S) :**

Formateur expert en bureautique.

### **PRE-REQUIS**

Des connaissances de base des PC, de Microsoft Windows, en gestion informatisée des données ou la pratique d'Excel sont nécessaires. Passer un test de positionnement.

#### **EN OPTION :**

Passage d'une Certification TOSA 1 heure de test et 90 € net de TVA

#### **VALIDATION DE LA FORMATION :**

L'intervenant mesurera, tout au long de la formation, l'acquisition des connaissances des participants à travers la mise en place de situation in situ.

Délivrance d'une attestation de formation conforme à la législation en vigueur.

Un support de cours sera remis à chaque participant.

#### **CAMPUS DU LAC**

N° SIRET 410 581 102 00010 Code APE-NAF 8542Z N° Existence 7233 042 4333

#### Site de Bordeaux

10 rue René Cassin – CS 31996 – 33071 Bordeaux Cedex Tél. 05 56 79 52 00 campus@formation-lac.com Site de Libourne 7 Bis rue Max Linder 33504 Libourne Cedex Tél : 05 57 25 40 66 campus@formation-lac.com

## **OBJECTIFS**

#### **Nature de l'action : Acquisition de compétences**

- Créer et gérer des bases de données.
- Créer et utiliser les tables, les requêtes, les formulaires et les états d'imprimés.

## **MÉTHODES ET OUTILS PEDAGOGIQUES**

Chaque participant est équipé d'un ordinateur, pour la mise en pratique, et de supports de cours.

Possibilité de parcours individuels en présentiel, blended-learning, espace de formation individualisé.

## **CONTENU DU PROGRAMME**

**INTRODUCTION** Notion de base de données Applications classiques

### **BASES DE DONNEES RELATIONNELLES**

Définitions et concepts SGBDR : Système de gestion de base de données relationnel Processus de conception d'une base de données

## **PRESENTATION D'ACCESS**

Lancement d'Access L'écran et le clavier Quitter Access

## **LES TABLES**

Définition des tables Définition des champs Définition des liaisons Clé primaire, clé d'index et clé externe

## **LES REQUETES**

Notion de champ calculé Création d'une requête Types de requêtes : sélection, ajout, mise à jour, suppression Modification des données d'une requête

## **LES FORMULAIRES**

Définition d'un formulaire Saisie et visualisation Impression de formulaires

## **LES ETATS**

Création d'un état Présentation des données Regroupements et totaux Impression d'un état

#### **LES MACRO-COMMANDES (INTRODUCTION)**

Création de macros Affectation d'une macro à un événement